# **METODICKÁ PŘÍRUČKA**

**pro uživatele ETL nástroje pro kontrolu dat ÚP zpracovaných podle Standardu vybraných částí územního plánu – Metodický pokyn, 2. vydání Verze 2. 1. 2023**

## **1 Uživatelé**

#### **1.1 Způsob registrace a přihlášení uživatelů**

Nový uživatel se zaregistruje na url [https://etl-up-new.uur.cz/etl-v2/registrace.](https://etl-up-new.uur.cz/etl-v2/registrace)

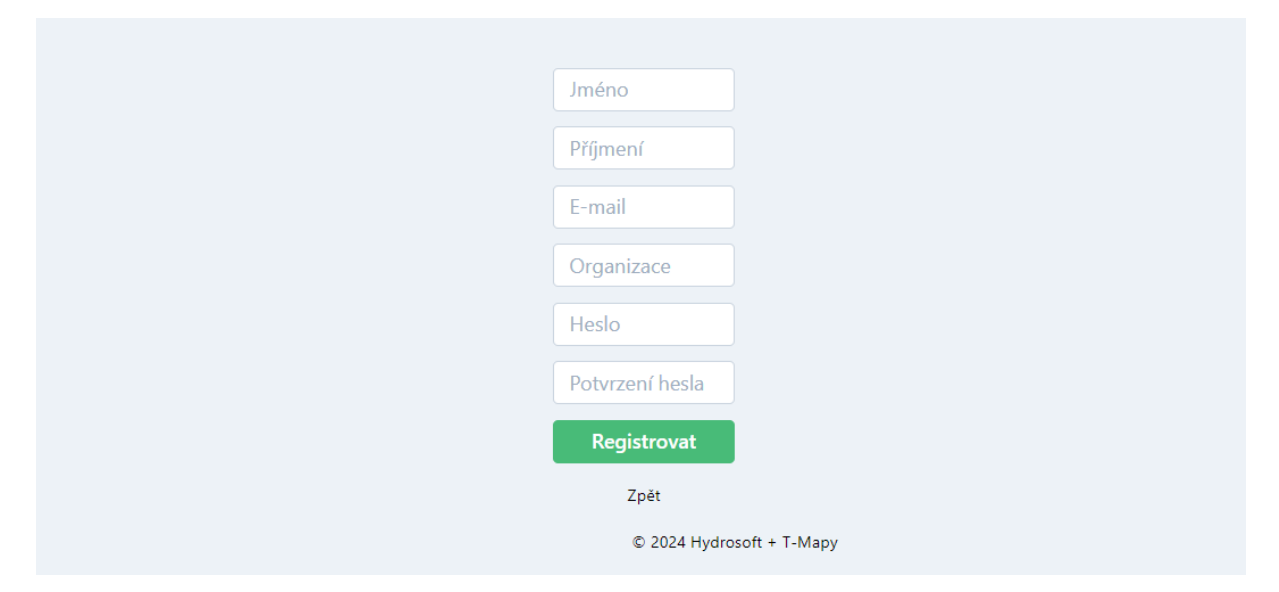

Po vyplnění požadovaných údajů a jejich odeslání tlačítkem Registrovat odešle aplikace nově registrovanému uživateli ověřovací email. V emailu je aktivační link. Tím je zajištěno, že budou aktivovány pouze účty s platnou mailovou adresou.

Platnost aktivačního tokenu, kterým je vybavený aktivační link zaslaný mailem, je dva dny. Pokud se uživatel neaktivuje během této lhůty, aktivační token propadne a administrátor bude muset aktivaci provést znovu.

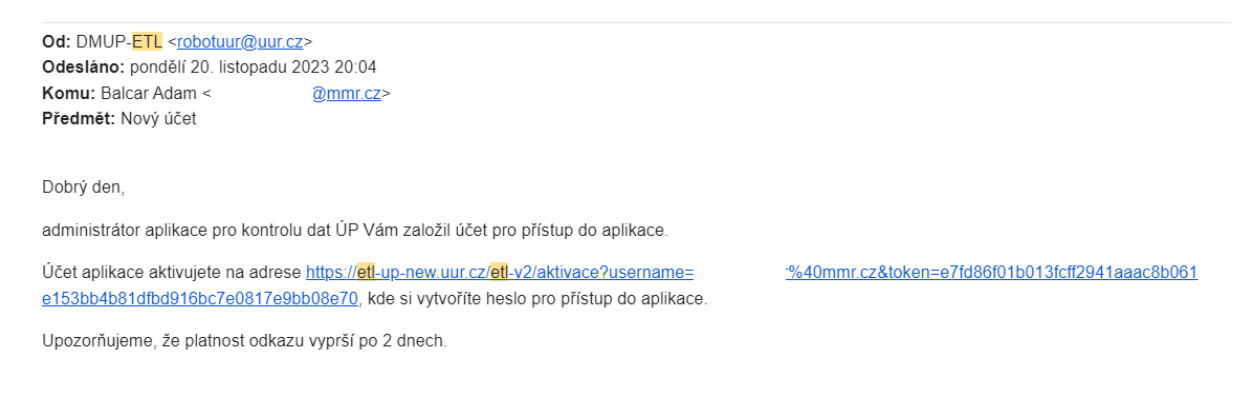

Po aktivaci svého uživatelského účtu je uživateli přidělena role "**Projektant**" (popis rolí viz kapitola 1.2). Ta umožňuje provádět průběžné i úplné kontroly vektorových a rastrových data a textů na soulad se standardem.

Uživatel, který má oprávněný nárok na přidělení některého z vyšších oprávnění, tedy pro roli: "Správce", "Administrátor" nebo "Pořizovatel", o takové oprávnění požádá mailem administrátory aplikace: [tomas@uur.cz, [zvardon@uur.cz](mailto:zvardon@uur.cz)] ti posoudí oprávněnost požadavku a požadovanou roli v intuitivním uživatelském rozhraní buď přidělí nebo nepřidělí. Provedené změny (povýšení uživatele do nové role) se projeví ihned při jeho dalším přihlášení.

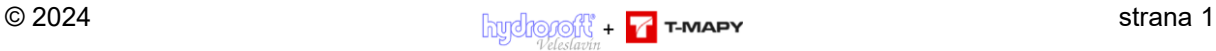

Info o nové registraci se objeví administrátorovi aplikace, který tak má přehled o všech uživatelích a současně může uživateli poslat nový aktivační mail, pokud předchozí pokus o aktivaci uživatele selhal (např. proto, že aktivační token expiroval).

Administrátor aplikace může také změnit úroveň uživatelského oprávnění, libovolný uživatelský účet dočasně zablokovat nebo úplně zrušit.

Stejné rozhraní umožňuje Administrátorovi kompletní správu uživatelských účtů vč. založení účtů nových.

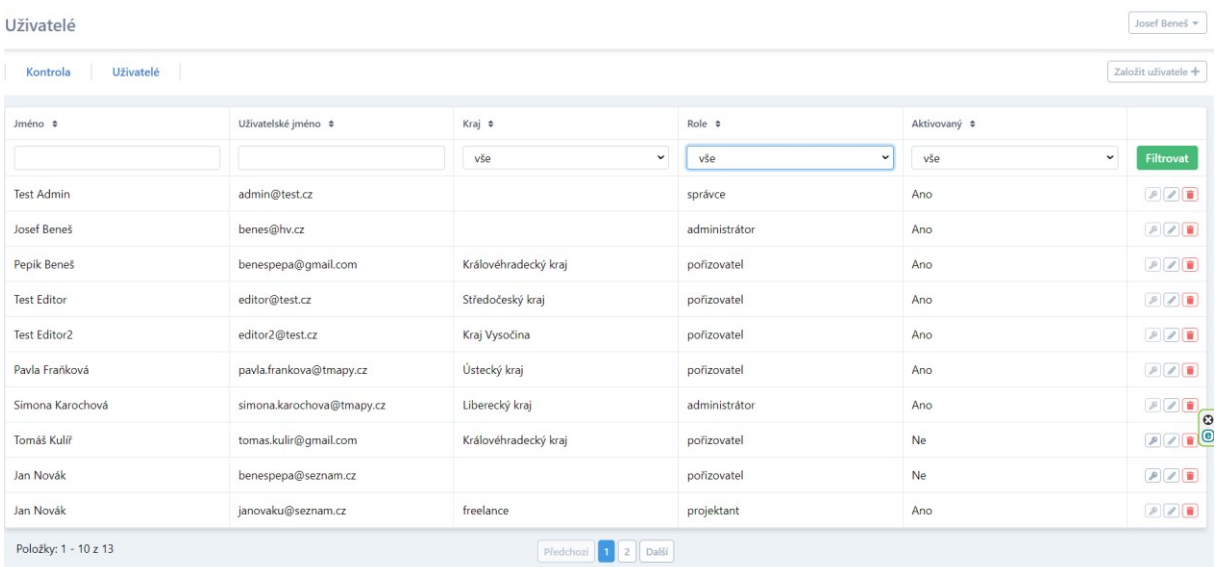

#### **1.2 Obsluha nástroje ETL pro jednotlivé role uživatelů**

#### **1.2.1 Projektant**

▪ může provádět Kontroly dat, průběžné i úplné

#### **1.2.2 Pořizovatel**

- může provádět Kontroly dat, průběžné i úplné
- může předat zkontrolovaná a bezchybná data k uložení do datového skladu

#### **1.2.3 Správce datového skladu**

- může provádět Kontroly dat, průběžné i úplné
- může předat zkontrolovaná a bezchybná data k uložení do datového skladu
- jsou mu dostupné všechny zkontrolované balíčky dat všech uživatelů, které neobsahují chyby a byly předány k uložení do datového skladu

#### **1.2.4 Administrátor**

- může provádět Kontroly dat, průběžné i úplné
- může předat zkontrolovaná a bezchybná data k uložení do datového skladu
- jsou mu dostupné všechny zkontrolované balíčky dat všech uživatelů, které neobsahují chyby a byly předány k uložení do datového skladu
- provádí operace svázané se správou uživatelských účtů

# **2 Kontrola dat**

Registrovaný uživatel po přihlášení nejprve nastaví parametry kontroly balíčku, který se chystá odeslat. V Případě že má uživatel k dispozici formulář XML souboru pro import, tak ještě před výběrem parametrů vybere možnost **Import formuláře** (v pravém horním rohu pod uživatelským rozhraním) a nahraje formulář do rozhraní. Následně zvolí typ kontroly a typ dokumentace.

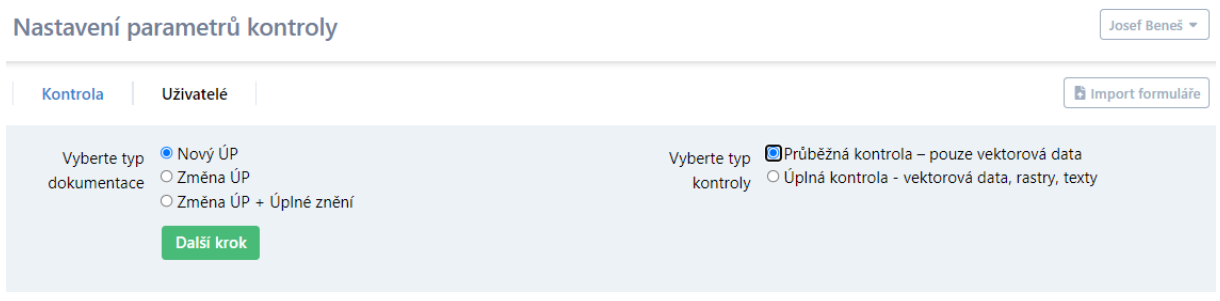

Ve druhém kroku vyplní povinné informace o dokumentaci. Rozsah povinných informací závisí na typu kontroly a typu dokumentace. Povinné informace mají nadpisy inputů vyvedené tlustým písmem a hvězdičku za nadpisem.

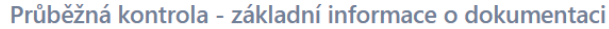

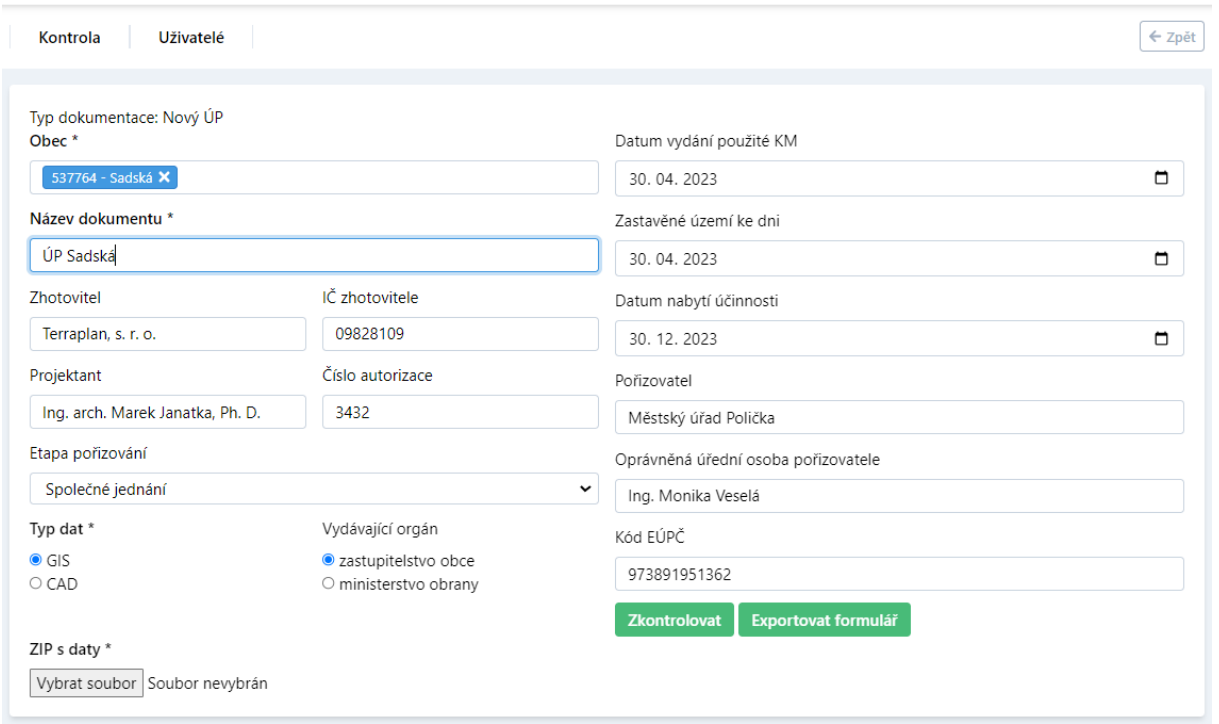

Informace o dokumentaci a typu kontroly lze v rozhraní formuláře uložit ve formátu \*.xml. (tlačítko Exportovat formulář)

Soubor \*.xml lze při dalších opakovaných kontrolách použít místo ručního vyplňování údajů. (tlačítko Import formuláře v prvním kroku nastavení parametrů kontroly)

Pokud má uživatel \*.xml uložené z předchozích verzí ETL, nejsou v nich informace o typu kontroly a typu dokumentace. Přesto lze takový soubor použít. Po načtení takového xml uživatele aplikace vyzve k doplnění chybějících údajů, nezbytných pro provedení kontroly.

Pokud jsou vyplněné všechny povinné informace, uživatel vybere zip s daty určenými ke kontrole (tlačítko Vybrat soubor) a pak lze data odeslat ke kontrole.

Josef Beneš v

Atypická je kontrola dat Úplného znění ÚP po změně. V tom případě se ve formuláři předávají balíčky dva. Jeden s daty Územního plánu a druhý s daty Změny.

![](_page_3_Picture_88.jpeg)

# **2.1 Postup kontroly dat**

Kontrola probíhá v několika krocích.

Nejprve se zkontroluje soulad struktury a obsahu balíčku ve formátu \*.zip s požadavky, které na něj klade STANDARD.

Na případný nesoulad s požadavky uživatele upozorní přímo webové rozhraní formou různě barevných upozornění (alertů) v oblasti nad formulářem.

Na chyby, které brání kontrole upozorňují červené hlášky. Pokud se takové objeví, je potřeba balíček opravit a poslat znovu.

Žlutou barvu mají upozornění na možný nesoulad, který dalším kontrolám nebrání. Např. nepřítomnost nepovinných vrstev, nepovinných výkresů apod. Objeví se pouze ve společnosti červené hlášky.

![](_page_4_Picture_51.jpeg)

Pokud je balíček formálně v pořádku, je odeslán ke kontrole a uživateli to aplikace oznámí hláškou: "Data byla úspěšně odeslána ke kontrole. Jakmile bude kontrola dokončena, bude Vám doručen e-mail s výsledkem." v zeleném pruhu.

Výsledky kontroly jsou v souladu s hláškou odesílány na mail uvedený při přihlášení uživatele.

![](_page_4_Picture_52.jpeg)

# **3 Typ kontrolovaných dat a typ kontroly**

# **3.1 Typ dat**

Ke kontrole lze zaslat data

- Územního plánu
- Změny územního plánu
- Úplného znění po změně (v tomto případě se povinně přidává ještě druhý balíček s daty změny)

#### **3.2 Kontrola je dvou typů.**

Kontrola je dvou typů a v závislosti na typu kontroly a typu kontrolovaných dat jsou ve formuláři o akci požadovány různé sestavy povinných položek popisných informací.

#### **3.2.1 Průběžná kontrola**

Průběžná kontrola slouží ke kontrole vektorových vrstev. Neposílají se texty ani výkresy. V balíčku musí být všechny povinné (jiné jsou povinné pro ÚP a jiné pro Změnu ÚP) vektorové vrstvy umístěné ve správně pojmenované složce.

V případě průběžné kontroly jsou formulářem povinně požadovány vyplnit pouze takové informace, které jednoznačně identifikují obec, akci a formát dat v balíčku, protože bez takových údajů by nebylo možné některé z kontroly provést.

## **3.2.2 Úplná kontrola**

Úplná kontrola slouží ke kontrole vektorových a rastrových dat i textů a jejich vlastností.

V případě úplné kontroly se ve formuláři povinně vyplňují i informace důležité pro následnou evidenci dokumentace. Samotná kontrola dat by se bez nich mohla obejít.

Pouze balíček, který projde úplnou kontrolou je možné také uložit do datového skladu, a proto je tlačítko "Zkontrolovat a uložit" dostupné pouze pro variantu úplné kontroly a také uživatelům, kteří takové oprávnění mají ("Pořizovatel", "Administrátor").

# **4 Povinný obsah balíčku v závislosti na typu kontroly**

kdy se co kontroluje, kdy a co je povinné

Struktura, názvy a uspořádání složek v balíčku je stejné pro všechny typy kontrol. Nově proti předchozím verzím není ETL citlivý na velikost písmen v názvech složek a souborů.

#### **4.1 Nový ÚP – průběžná kontrola**

- Vektorová geodata (složka DATA)
	- o Varianta GIS: všechny povinné soubory: (ReseneUzemi\_p.\*, ZastaveneUzemi\_p.\*, PlochyRZV\_p.\*, PlochyZmen\_p.\*) ve formátu \*.shp
		- Nestandardizovaná data: pokud existuje soubor XnejakaVrstva.shp, musí existovat XnejakaVrstva.xml
	- o Varianta CAD: soubor XXXXXX\_up.dxf se všemi povinnými vrstvami
		- Nestandardizovaná data: pokud se v souboru dxf odevzdávají i nestandardizované vrstvy, pak musí existovat soubor XXXXXX\_up.xml

#### **4.2 Nový ÚP – úplná kontrola**

- Vektorová geodata (složka DATA)
	- o Varianta GIS: všechny povinné soubory: (ReseneUzemi\_p.\*, ZastaveneUzemi\_p.\*, PlochyRZV\_p.\*, PlochyZmen\_p.\*) ve formátu \*.shp
		- Nestandardizovaná data: pokud existuje soubor XnejakaVrstva.shp, musí existovat XnejakaVrstva.xml
	- o Varianta CAD: soubor XXXXXX\_up.dxf se všemi povinnými vrstvami
		- Nestandardizovaná data: pokud se v souboru dxf odevzdávají i nestandardizované vrstvy, pak musí existovat soubor XXXXXX\_up.xml
- Text výroku a odůvodnění a další texty (složka TEXTY)
	- o všechny povinné soubory: xxxxxx\_text.pdf, xxxxxx\_oduvodneni.pdf
- Výkresy a schémata (složka VYKRESY)
	- o všechny povinné výkresy: xxxxxx\_n\_ZCU.\*, xxxxxx\_n\_HLV.\*, xxxxxx\_n\_SV.\*, xxxxxx\_n\_KOV.\*
		- každý odevzdaný výkres (povinný i nepovinný) je odevzdaný jak ve formátu \*.pdf, tak v rastrovém formátu se shodným názvem. Výjimkou jsou dělené výkresy\*. Tady se připouští odevzdat např. entici částí výkresu v rastrovém formátu a jediný odpovídající pdf výkres.
	- o seznam odevzdaných výkresů v předepsaném formátu vykresy.xml
	- o podmíněně povinný je výkres xxxxxx\_n\_VPS.\*.
		- Povinný je, pokud složka ve vektorových datech existují vrstvy VpsVpoAs\_\*.\*

## **4.3 Změna ÚP – průběžná kontrola**

- Vektorová geodata (složka DATA)
	- o Varianta GIS: povinný je pouze soubor ReseneUzemi\_p.\*
		- Nestandardizovaná data: pokud existuje soubor XnejakaVrstva.shp, musí existovat XnejakaVrstva.xml
	- o Varianta CAD: povinný je soubor XXXXXX\_up.dxf s vrstvami ReseneUzemi\_p a ReseneUzemi\_d
		- Nestandardizovaná data: pokud se v souboru dxf odevzdávají i nestandardizované vrstvy, pak musí existovat soubor XXXXXX\_up.xml

## **4.4 Změna ÚP – úplná kontrola**

- Vektorová geodata (složka DATA)
	- o Varianta GIS: povinný je pouze soubor ReseneUzemi\_p.\*
		- Nestandardizovaná data: pokud existuje soubor XnejakaVrstva.shp, musí existovat XnejakaVrstva.xml
- o Varianta CAD: povinný je soubor XXXXXX\_up.dxf s vrstvami ReseneUzemi\_p a ReseneUzemi\_d
	- Nestandardizovaná data: pokud se v souboru dxf odevzdávají i nestandardizované vrstvy, pak musí existovat soubor XXXXXX\_up.xml
- Text výroku a odůvodnění a další texty (složka TEXTY)
	- o všechny povinné soubory: xxxxxx\_text.pdf, xxxxxx\_oduvodneni.pdf
- Výkresy a schémata (složka VYKRESY)
	- o změna ÚP nemusí mít žádný výkres (pokud se změny týkaly pouze textové části).

#### **4.5 Úplné znění ÚP po změně – průběžná kontrola / úplná kontrola**

Při této kontrole se odevzdávají dva balíčky ve formátu \*.zip. Jeden s daty změny ÚP a druhý s daty úplného znění ÚP po změně.

Podmínky pro kontrolu balíčků jsou identické, jako v případě samostatné Změny ÚP, resp. Nového ÚP, s jednou výjimkou: **ve složce Texty zipu s daty ÚP není povinný soubor XXXXXX\_oduvodneni.pdf**.

# **5 Postup kontrol**

#### **5.1 Společné kontroly balíčku pro vektorová data, texty a výkresy**

- Jsou dodrženy názvy a struktura složek v zip balíčku?
- Jsou odevzdané všechny povinné vrstvy / texty / výkresy?
- Jsou odevzdané všechny povinné soubory s popisem dat?
- Existuje soubor vykresy.xml (podmíněně povinně pokud existuje aspoň jeden výkres)?
- XnazevVrstvy.shp + XnazevVrstvy.xml (podmíněně povinně pokud existují nějaké nestandardizované vrstvy, které jsou součástí výroku ÚP). Pokud existuje nestandardizovaná vrstva, jejíž data jsou součástí výroku ÚP, musí zpracovatel data odevzdat buď ve formátu \*.shp nebo ve formátu \*.dxf a současně musí tato data popsat pomocí xml.

#### **5.2 Kontroly pro vektorová data**

Pro standardizované i nestandardizované vrstvy probíhají následující typy kontroly:

- Typ geometrie
	- o liniové vrstvy obsahují pouze liniové prvky apod.
- Datový model
	- o struktura dbf tabulky
	- o názvy atributů
	- o datové typy atributů
- Všechny objekty musí ležet uvnitř řešeného území

Pouze standardizované vrstvy

- **Topologie** 
	- o pokud má být vrstva pokryvem (PlochyRZV\_p)
	- o nesmí být mezi polygony této vrstvy díry a polygony se nesmí překrývat
	- o speciální varianta nastává v případě, kdy existuje vrstva KoridoryP\_p a případné díry mezi jednotlivými objekty vrstvy PlochyRZV p musí být vyplněny objekty z vrstvy KoridoryP p
- Vztahy mezi vrstvami
	- o další vztahy mezi vrstvami definované Jednotným standardem, viz https://mmr.gov.cz/cs/ministerstvo/stavebni-pravo/stanoviska-a-metodiky/stanoviskaodboru-uzemniho-planovani-mmr/2-uzemne-planovaci-dokumentace-a-jejichzmeny/jednotny-standard-uzemne-planovaci-dokumentace

#### **5.3 Kontroly pro texty**

- Je text odevzdaný ve formátu PDF/A?
	- o pro tuto kontrolu používá ETL služby postavené nad opensource nástrojem verapdf. (https://verapdf.org/)
	- o nástroj verapdf lze nainstalovat i lokálně a bezplatně používat pro kontrolu textů, popř. rastrů před jejich uploadem ke kontrole na url ETL.
	- o pro korektní uložení souborů (rastrů i textů do formátu PDF/A) je možné použít např. nástroj PDFCREATOR s free licencí (https://www.pdfforge.org/ )
	- o uložení souboru ve formátu PDF/A je možné také přímo v programu Microsoft Word přes tlačítko Soubor – Exportovat – Vytvořit soubor PDF/XPS – Možnosti – Kompatibilní s PDF/A (zaškrtnout)

![](_page_9_Picture_151.jpeg)

#### **5.4 Kontroly pro výkresy**

- Je vykres.pdf ve formátu PDF/A?
- Má vykres.pdf požadované rozlišení (300DPI)?
- Má vykres.pdf požadovanou bitovou hloubku (24bit)?
- Má výkres v rastrovém formátu požadované rozlišení 300DPI
- Má výkres v rastrovém formátu požadovanou bitovou hloubku (24bit)
- Je výkres v rastrovém formátu transformovaný způsobem v souladu s tím, jak je zapsáno ve vykresy.xml o příklad korektního souboru vykresy.xml je ke stažení na stránce s nápovědou v balíčcích
	- testovacích dat
	- o typ\_osazeni = 1 .. pouze geotif info pro umístění souboru do S-JTSK je přímo v souboru tif
	- $\circ$  typ osazeni = 2 .. všechny formáty info pro umístění souboru do S-JSTK je ve standardním komplementárním souboru (tif+tfw, bmp+bpw, png+pgw)
	- o typ\_osazeni = 3 .. všechny formáty info pro umístění souboru do S-JSTK je v "osazovacích rámech" formátu shp nebo dxf. Podrobnosti viz. Standard na url https://mmr.gov.cz/cs/ministerstvo/stavebni-pravo/stanoviska-a-metodiky/stanoviskaodboru-uzemniho-planovani-mmr/2-uzemne-planovaci-dokumentace-a-jejichzmeny/jednotny-standard-uzemne-planovaci-dokumentace
- Je výkres korektně osazený v S-JSTK
	- o Posuzuje se, zda se polygon ReseneUzemi\_p vejde do omezujícího obdélníku výkresu.

# **6 Návody a příklady**

#### **6.1 Seznam odevzdaných výkresů v předepsaném formátu - vykresy.xml**

Povinnou součástí adresáře předávaných výkresů je soubor "vykresy.xml" obsahující kompletní seznam předávaných výkresů. Vzorové soubory pro různé varianty výkresů lze nalézt na stránce s nápovědou v jednotlivých balíčcích vzorových dat. Soubory \*.xml jsou "strukturované textové soubory". Můžete je editovat v libovolném textovém editoru a následně uložit s koncovkou xml. Strukturu pro soubor výkresy.xml jsme navrhli tak co nejjednodušší:

Pro každý jednotlivý výkres je v xml zvláštní řádek, který vypadá takhle. Žlutě zvýrazněný obsah je to podstatné, co musíte změnit na míru každému odevzdávanému výkresu.

<rastr nazev="537764\_1\_ZCU.png" popis="1 Výkres základního členění území" meritko="5000" typ\_osazeni="3"/>

#### **6.2 Dělené výkresy**

Pokud zpracovatel nedokáže vygenerovat výkresy v požadovaném rozlišení do jediného souboru, může odevzdat jejich jednotlivé části.

Názvy souborů dělených výkresů: xxxxxx\_n\_HLV\_cc.\*, kde \_cc je číslo části daného výkresu. Je doporučeno, aby díly výkresů byly očíslovány nepřerušenou vzestupnou řadou např. (xxxxxx\_n\_HLV\_01.tif, xxxxxx\_n\_HLV\_02.tif, xxxxxx\_n\_HLV\_03.tif, xxxxxx\_n\_HLV\_04.tif, xxxxxx\_n\_HLV\_05.tif, xxxxxx\_n\_HLV\_06.tif)

Odevzdat lze výkres v rastrovém formátu rozdělený na více souborů a k této n-tici rastrů odevzdat pouze jediný soubor ve formátu PDF/A, pokud zachová předepsané parametry (300DPI pro odpovídající měřítko) a zpracovatel ho vytvořit, na rozdíl od rastrů, zvládne. To znamená, že k výkresům odevzdaným v rastru a souborech (xxxxxx\_n\_HLV\_01.tif, xxxxxx\_n\_HLV\_02.tif, xxxxxx\_n\_HLV\_03.tif, xxxxxx\_n\_HLV\_04.tif, xxxxxx\_n\_HLV\_05.tif, xxxxxx\_n\_HLV\_06.tif) může existovat jediný výkres xxxxxx\_n\_HLV.pdf ve formátu PDF/A.

Dělené výkresy se do vykresy.xml se seznamem výkresů zapisují zjednodušeným způsobem, jak je uvedeno v balíčku testovacích dat na stránce nápovědy v jedné z variant.

#### **6.3 Osazovací rámy**

Pokud zpracovatel neumí odevzdat výkresy transformované, do S-JSTK má možnost odevzdat tzv. osazovací rámy ve formátu shp nebo dxf. Jsou to omezující obdélníky odevzdaných rastrů v souřadnicovém systému S-JSTK. GIS vrstva ve formátu shapefile xxxxxx\_r.shp má povinný atribut nazev, kde je název výkresu vč. jeho koncovky (každý výkres má svůj osazovací obdélník a název rastru musí být shodný s hodnotou atributu název). To platí i pro případ dělených výkresů, takže každý díl rastry má svůj vlastní osazovací obdélník a záznam v atributové tabulce. Pro CAD to platí obdobně.

# **7 Výsledky kontrol**

 - Pokud není v pořádku formální struktura balíčku a jednotlivé složky neobsahují povinné soubory, rozhraní aplikace to uživateli oznámí ještě předtím, než je balíček odeslán k podrobnějším kontrolám, protože v takovém případě by nebylo možné kontroly provést.

 - Balíčky, které jsou formálně v pořádku, jsou odeslány k další kontrole. Výsledek této podrobné kontroly je uživateli dostupný v e-mailu s výsledkem kontroly.

 - V případě, že jsou data v pořádku, jsou v e-mailu odkazy na dva balíčky dat a dva textové soubory s různě rozsáhlým popisem průběhu kontroly.

 - Původní data – balíček obsahuje vstupní data odeslaná ke kontrole (formát vektorových dat podle toho, co bylo ke kontrole odesláno shp, dxf).

 - Výstupní data – balíček obsahuje data, která jsou převedená do výstupního datového modelu, vždy ve formátu shp. Jeho specifikace je na konci tohoto dokumentu.

- Přehled výsledků zpracování stručný text s výsledky kontroly balíčku pro jednotlivé kontrolované soubory.

- Protokol průběhu zpracování obsáhlý text, který popisuje průběh a podrobně komentuje výsledky kontrol.

 - V případě, že data v pořádku nejsou, ve výsledku kontrol najdete popis chyb a varování a pro určité typy chyb jsou vytvořené soubory s lokalizací chyb a varování. V takovém případě ETL nabízí odkazy na zip balíčky s geodaty, která pomáhají lokalizovat chyby a identifikovat typ chyby.

Výsledek kontroly

![](_page_11_Picture_146.jpeg)

# **8 Specifikace výstupního datového modelu**

<span id="page-12-1"></span>

| Název třídy prvku (vrstvy) | Název<br>atributu | Datový typ | Obsah                                                                                                    | Hodnota                                                                                                    |
|----------------------------|-------------------|------------|----------------------------------------------------------------------------------------------------|----------------------------------------------------------------------------------------------------|
| ReseneUzemi_p              | Shape             | polygon    | geometrie                                                                                                    |                                                                                                    |
|                            | Nazev             | Text       | Název dokumentu                                                                                                    |                                                                                                    |
|                            | kod_EUPC          | Integer    | Identifikační<br>kód<br>$\mathsf{v}$<br>Lokálním aktualizačním<br>systému (iLAS) v rámci<br>Evidence<br>územně<br>plánovací činnosti. |                                                                                                    |
|                            | plati_od          | Date       | Datum nabytí účinnosti<br>územního plánu nebo<br>poslední změny.                                                                      |                                                                                                    |
|                            | vydal             | Text       | Název<br>vydávajícího<br>správního orgánu.                                                                                            | zastupitelstvo obce<br>ministerstvo obrany                                                                                                    |
|                            | por_nazev         | Text       | Název pořizovatele.                                                                                                    |                                                                                                    |
|                            | por_opr_os        | Text       | Jméno<br>oprávněné<br>úřední<br>osoby<br>pořizovatele.                                                                                |                                                                                                    |
| UzemiPrvkyRP_p             | Shape             | polygon    | geometrie                                                                                                    |                                                                                                    |
|                            | Id                | text       | identifikátor plochy                                                                                                    | U <sup>1</sup>                                                                                                    |
| ZastaveneUzemi p           | Shape             | polygon    | geometrie                                                                                                    |                                                                                                    |
|                            | Ke_dni            | date       | datum, ke kterému je<br>zastavěné<br>území<br>vymezeno                                                                                |                                                                                                    |
| PlochyRZV_p                | Shape             | polygon    | geometrie                                                                                                    |                                                                                                    |
|                            | $Cas_h$           | integer    | časový horizont                                                                                                    | 1=stabilizované<br>2=návrh                                                                                                    |
|                            | Typ               | text $(2)$ | typ plochy s RZV (2.<br>úroveň členění)                                                                                               | BU - bydlení všeobecné<br>BV - bydlení venkovské<br>BI - bydlení individuální<br>BH - bydlení hromadné<br>BX - bydlení jiné<br>RU - rekreace všeobecná<br>RI - rekreace individuální<br>RZ - rekreace-<br>zahrádkářské osady<br>RO - rekreace-oddechové<br>plochy<br>RH - rekreace hromadná<br>- rekreační areály<br>RX - rekreace jiná<br>OU - občanské vybavení<br>všeobecné<br>OV - občanské vybavení<br>veřejné<br>OK - občanské vybavení<br>komerční<br>OS - občanské vybavení-<br>sport<br>OL - občanské vybavení<br>lázeňské |

<span id="page-12-0"></span> $1$  Dalšími znaky může být kombinace libovolných znaků, ty jsou vždy od prvních standardizovaných písmen odděleny tečkou.

![](_page_13_Picture_288.jpeg)

![](_page_14_Picture_316.jpeg)

![](_page_15_Picture_286.jpeg)

![](_page_16_Picture_296.jpeg)

![](_page_16_Picture_3.jpeg)

METODICKÁ PŘÍRUČKA

pro uživatele ETL nástroje pro kontrolu dat ÚP zpracovaných podle

Standardu vybraných částí územního plánu – Metodický pokyn, 2. vydání Verze 2. 1. 2023

![](_page_17_Picture_433.jpeg)

![](_page_18_Picture_364.jpeg)

![](_page_19_Picture_267.jpeg)

Každá vrstva má přidanou tuto sérii atributů:

![](_page_19_Picture_268.jpeg)

<span id="page-19-0"></span><sup>&</sup>lt;sup>2</sup> Aktuální verze je označena jako verze 1.0. Předpokládá se, že s novou verzí jednotného standardu bude docházet k novelizaci vyhlášky, která by měla stanovit povinnost převést vždy první změnou příslušnou dokumentaci do nové verze standardu.